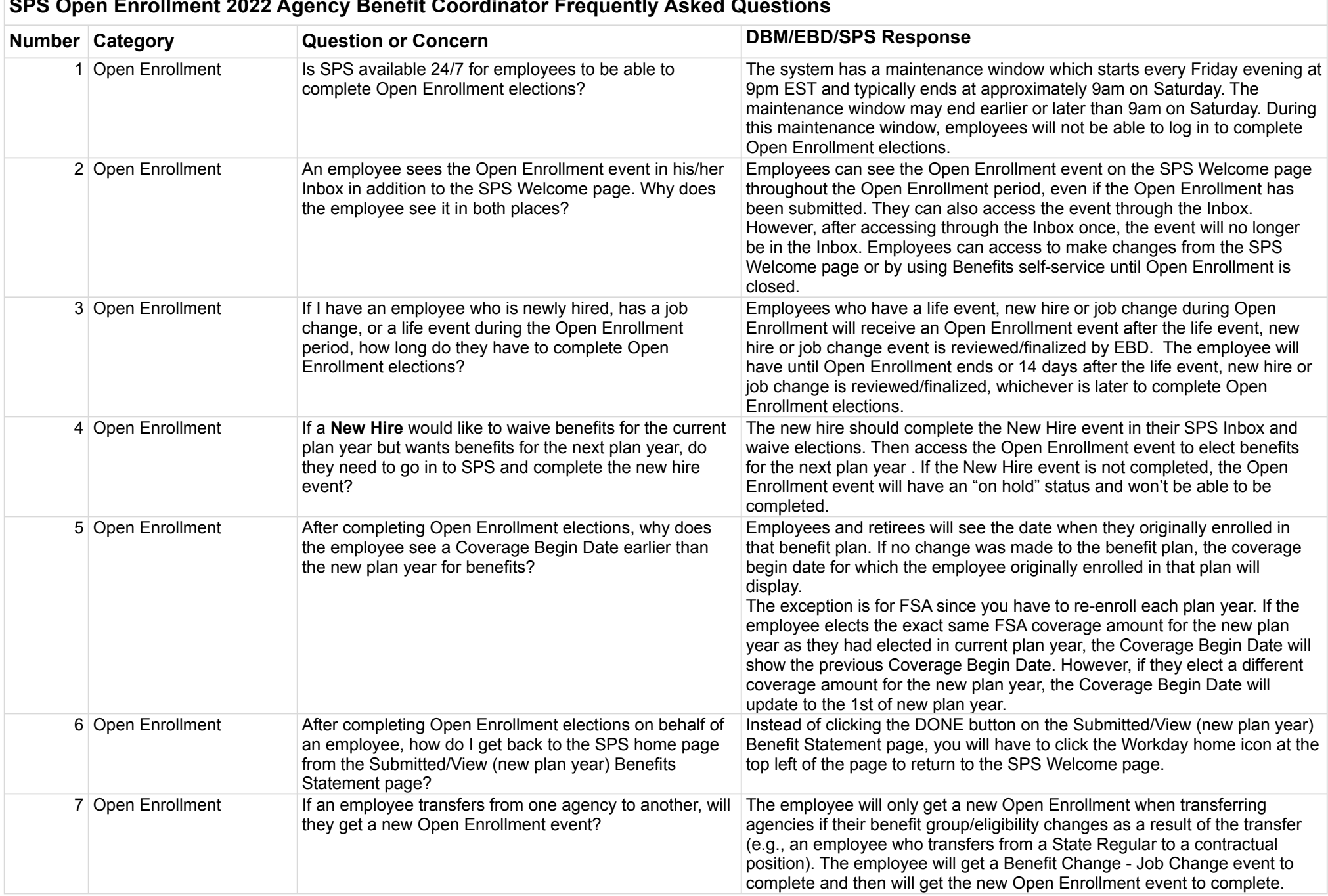

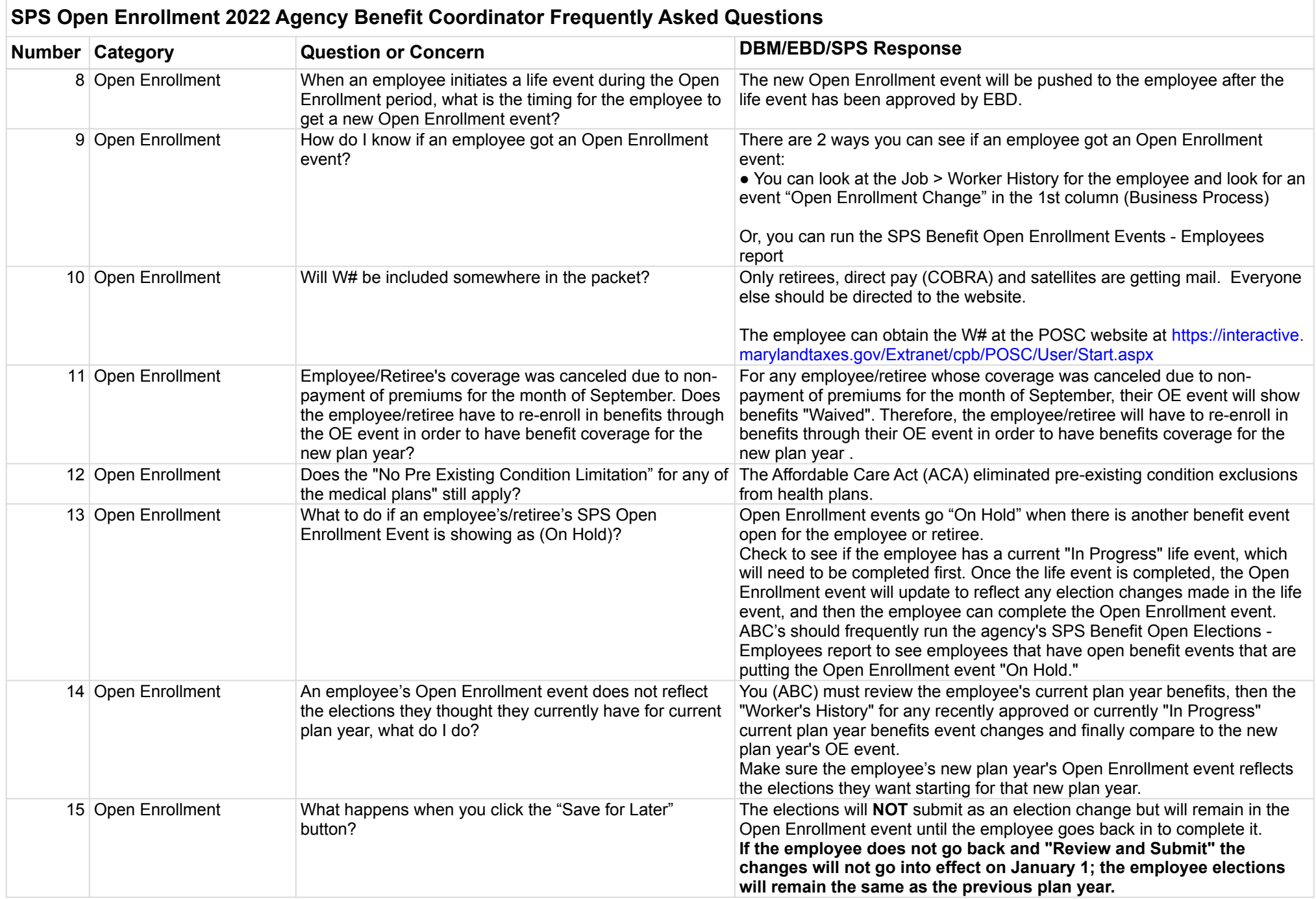

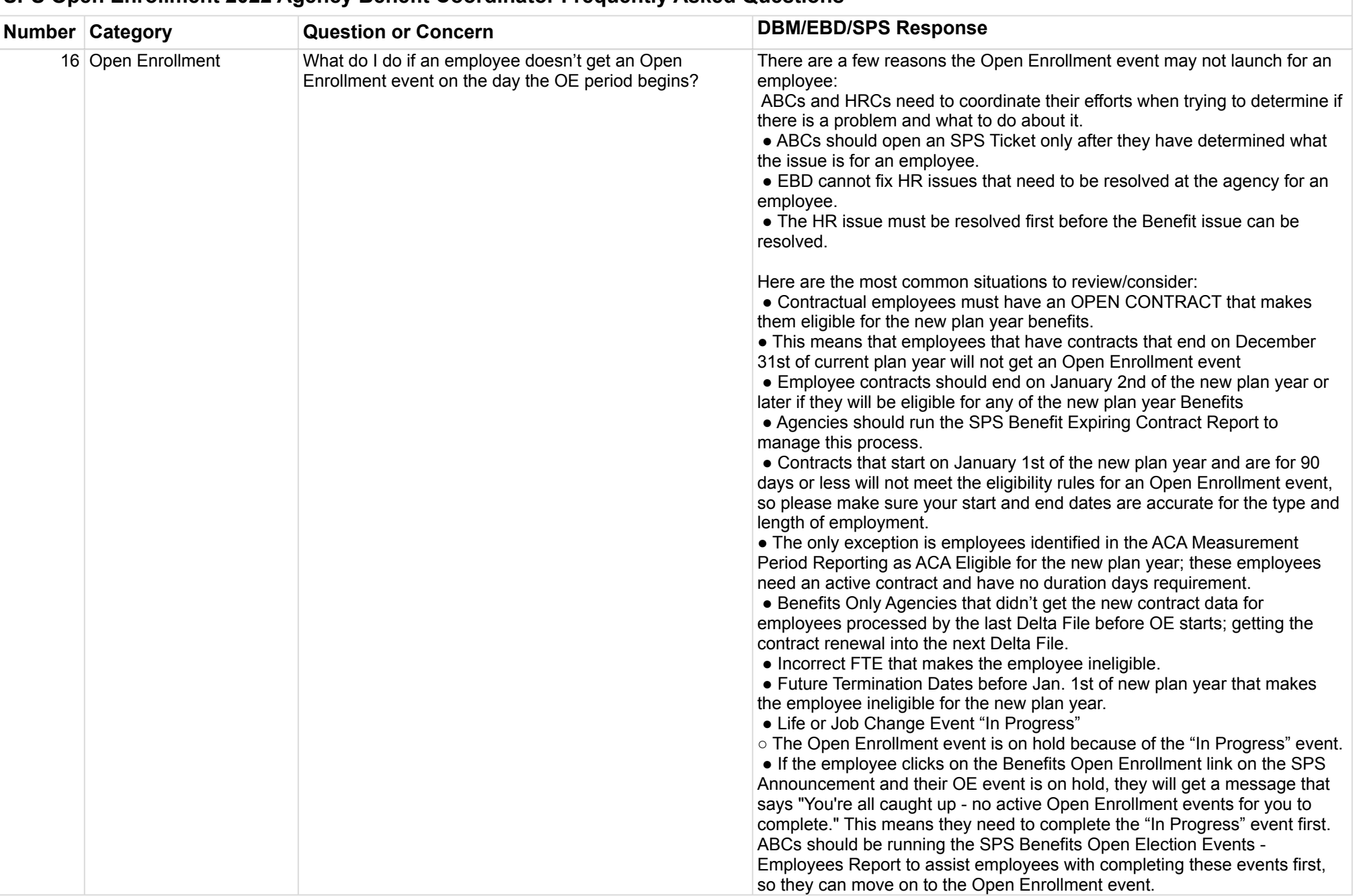

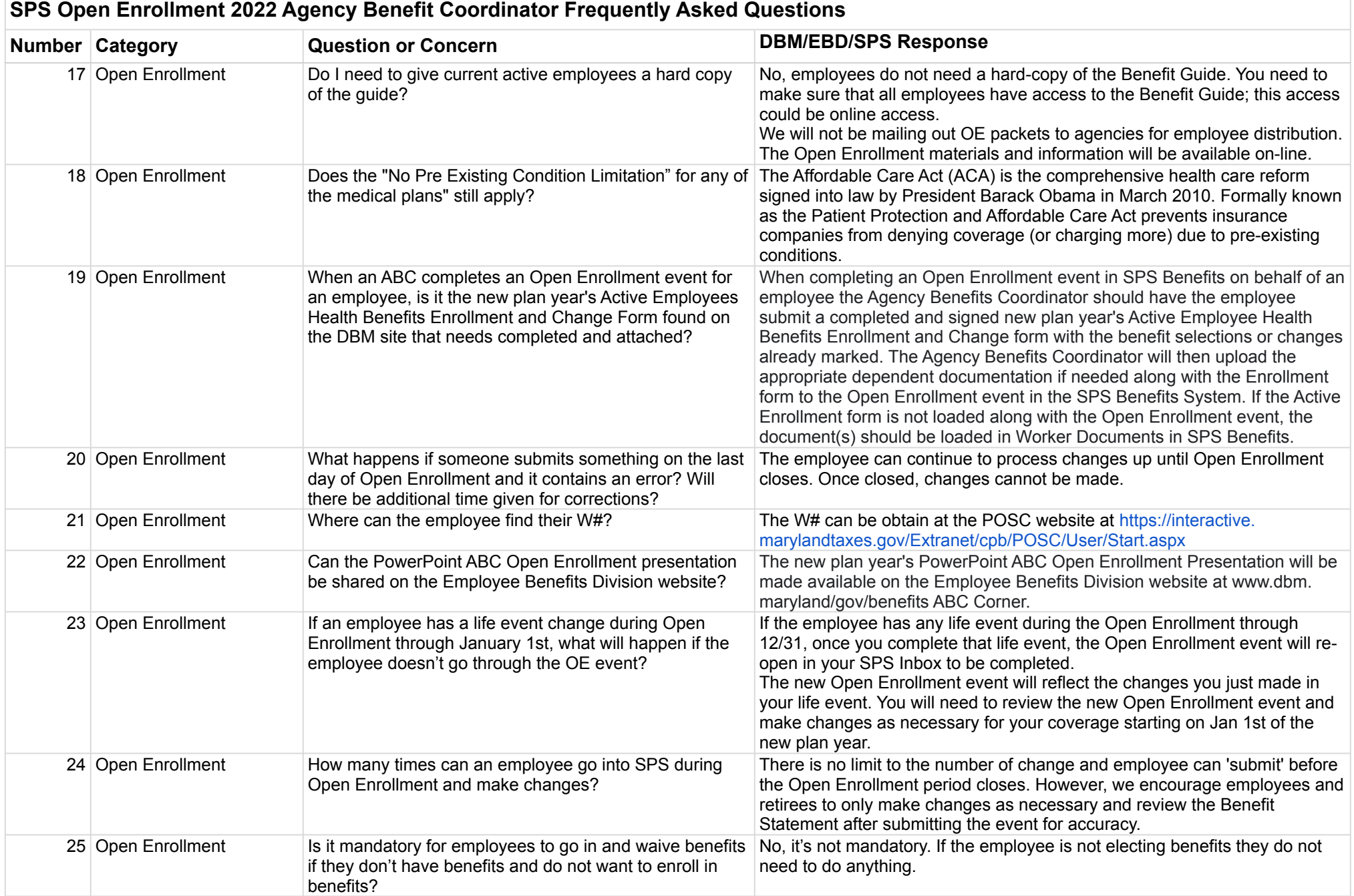

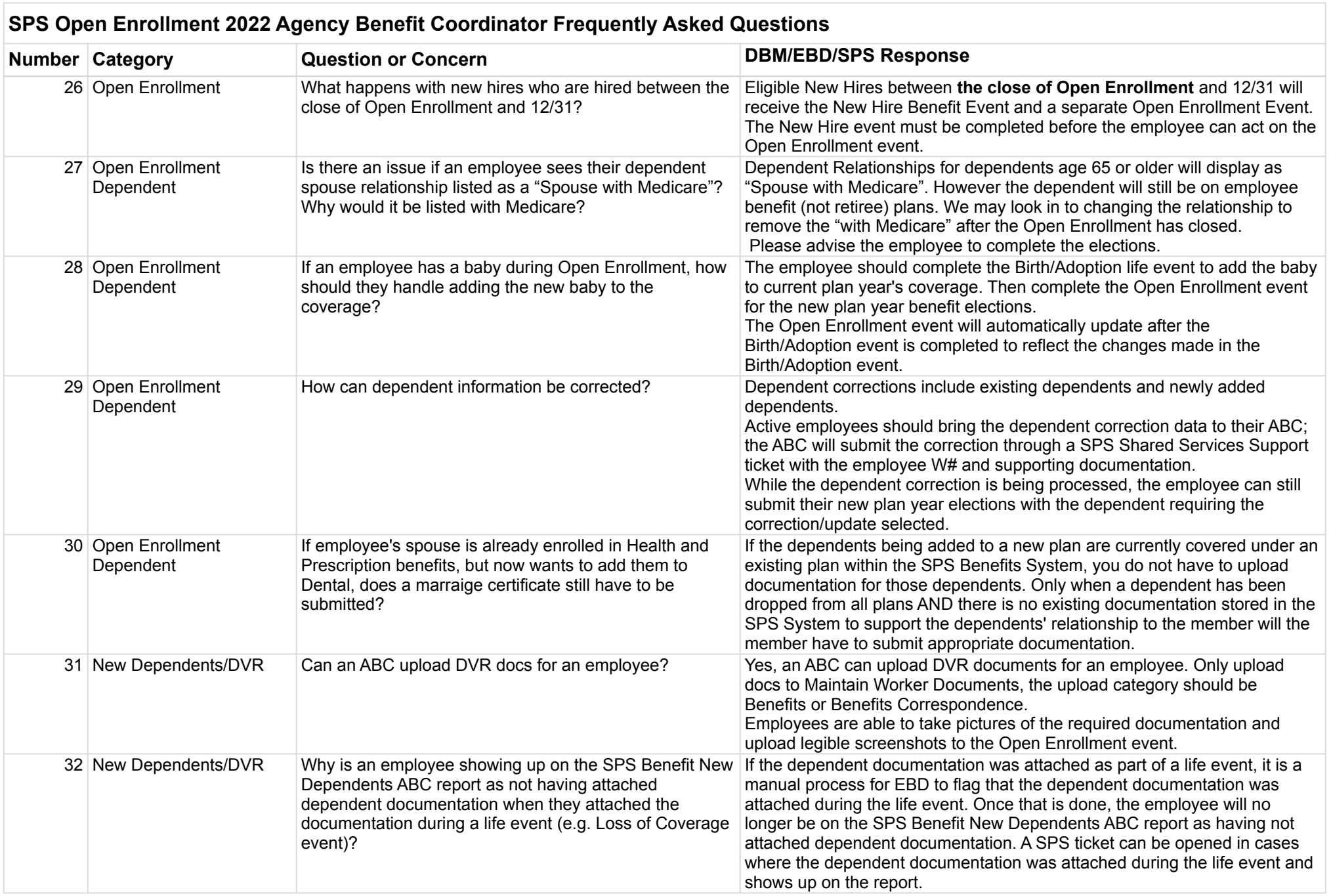

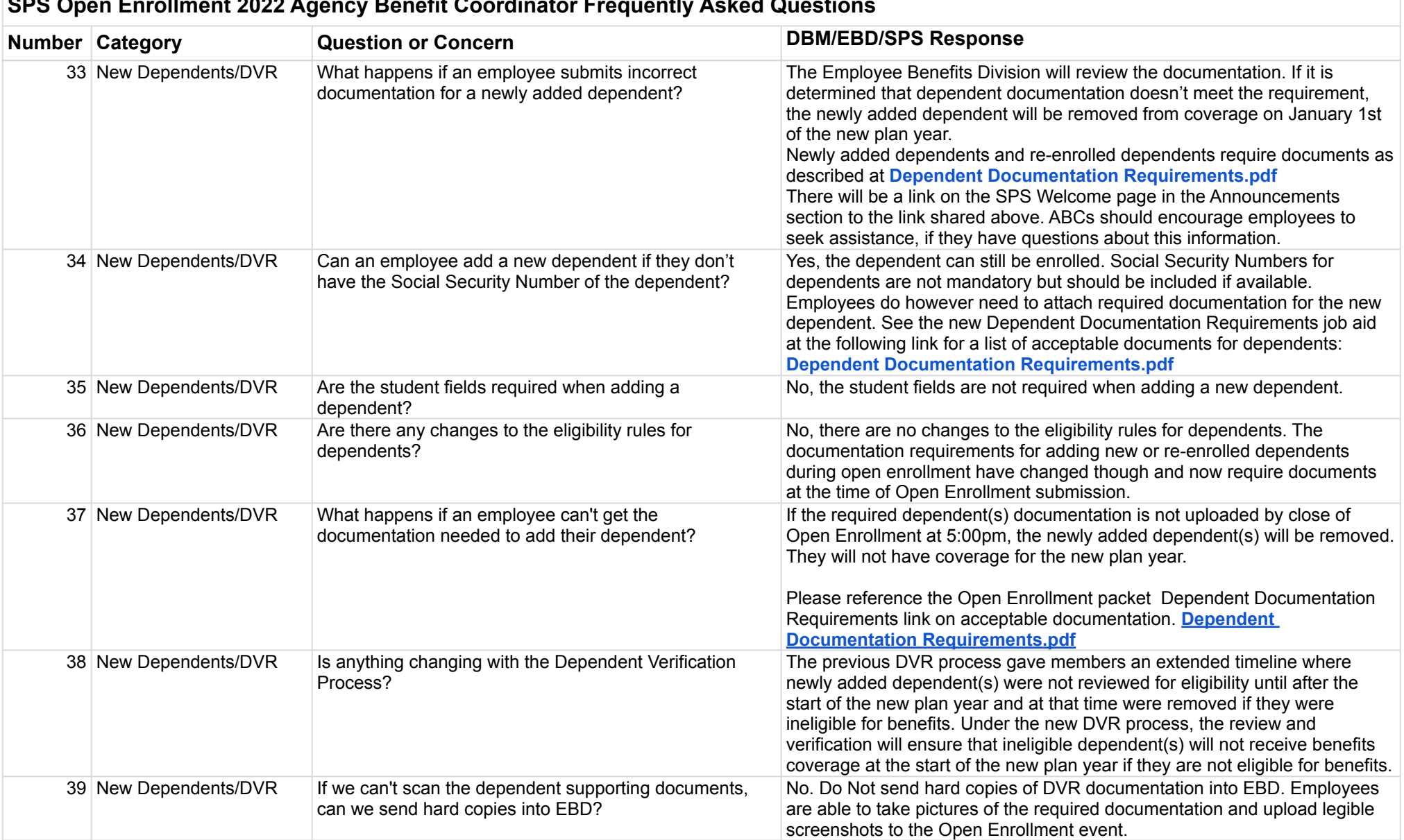

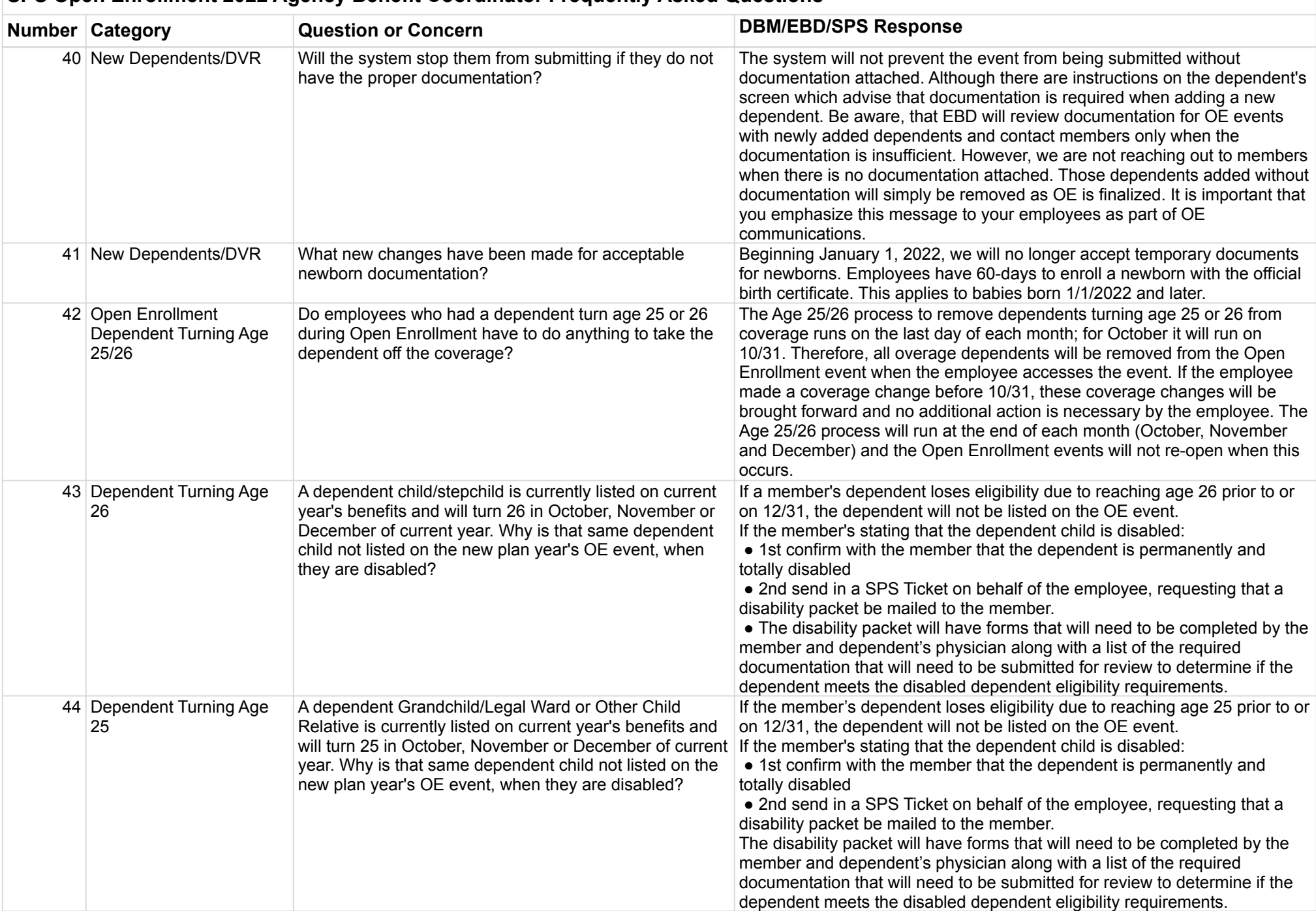

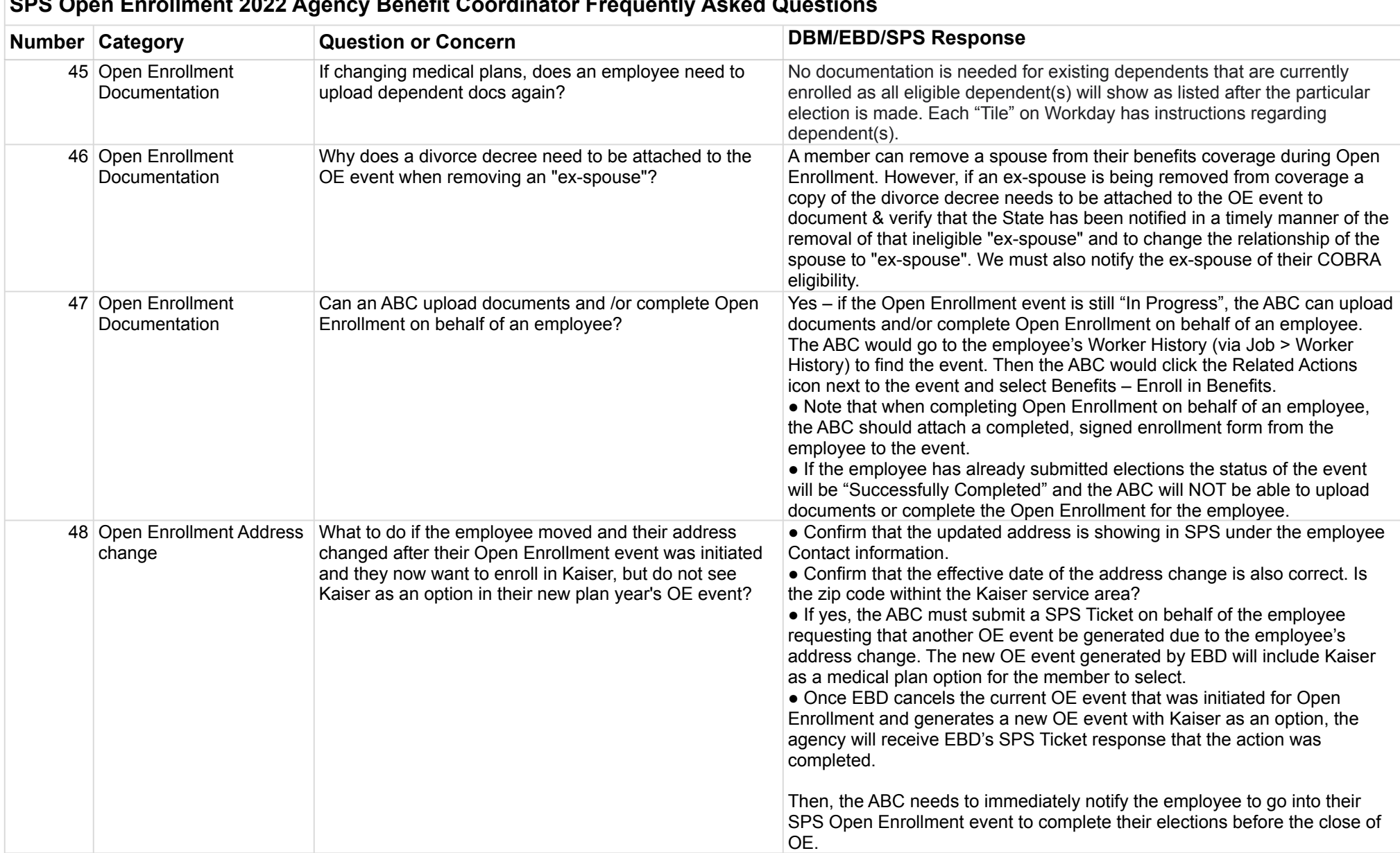

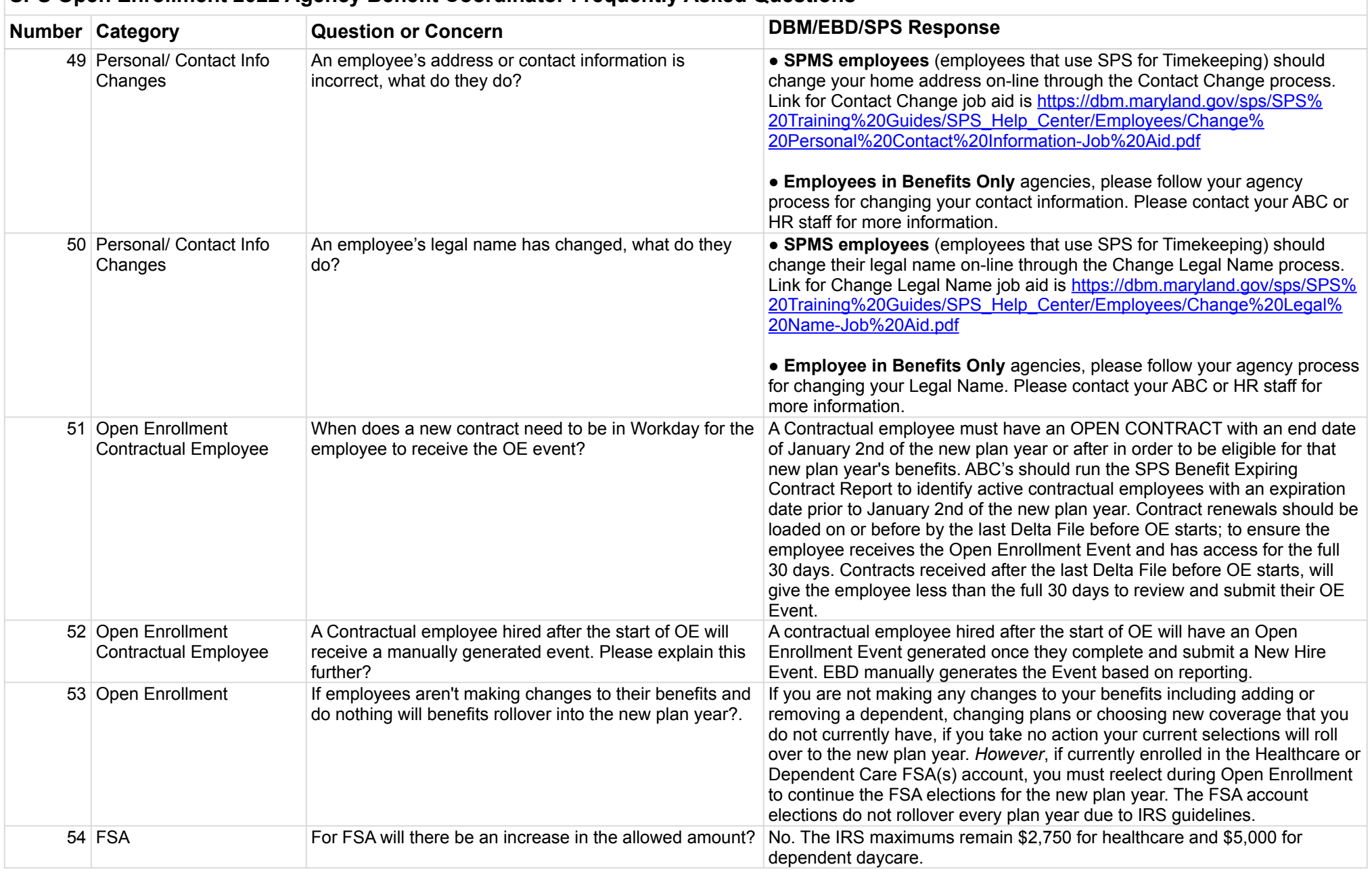

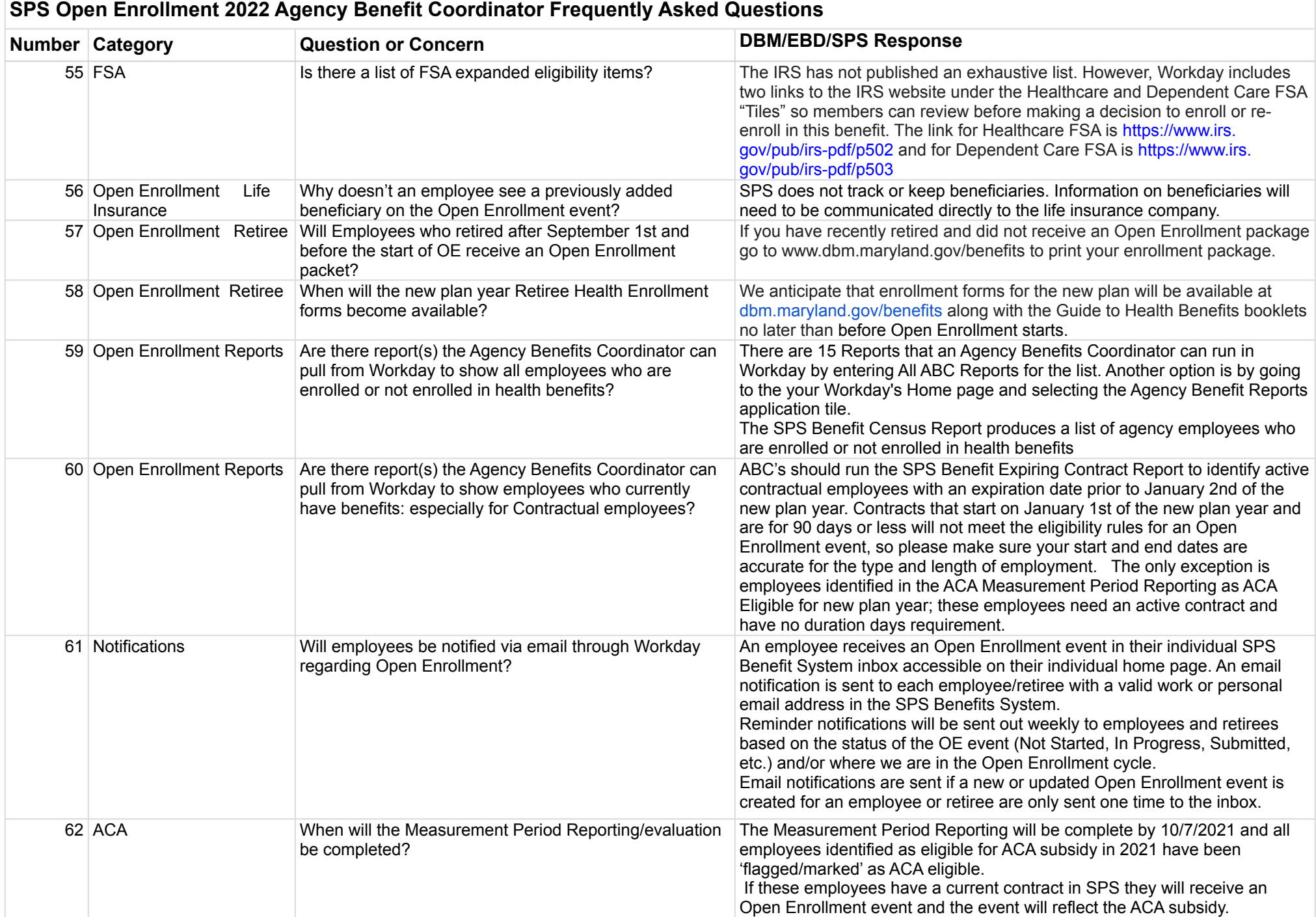

#### 10/6/2021 10

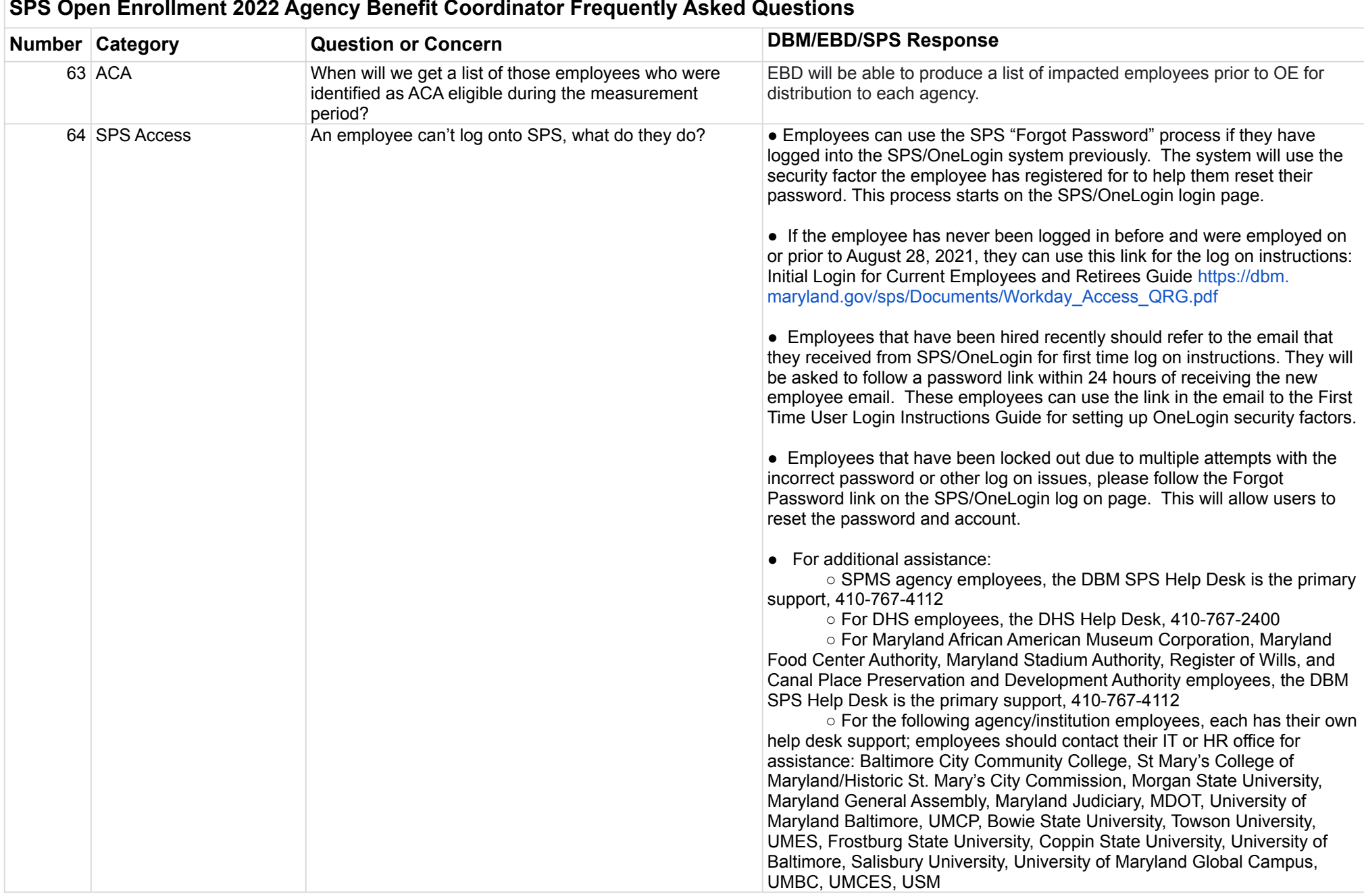

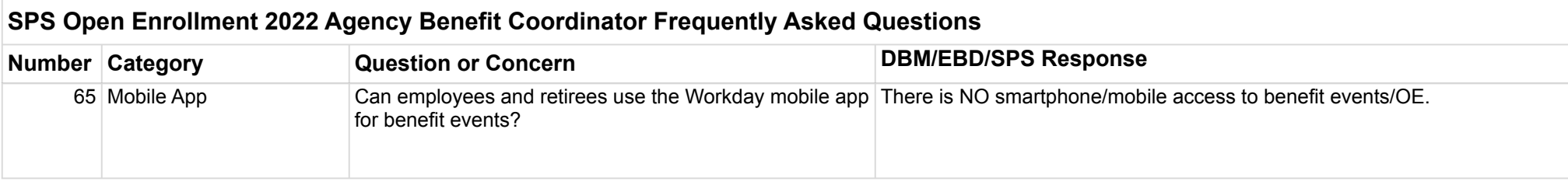